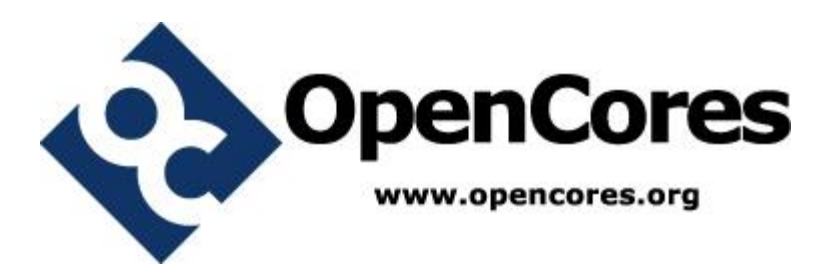

# **Ripple Carry Adder Easier UVM**

*Author: Vladimir Armstrong vladimirarmstrong@opencores.org*

> **Rev. 1.1 April 14, 2019**

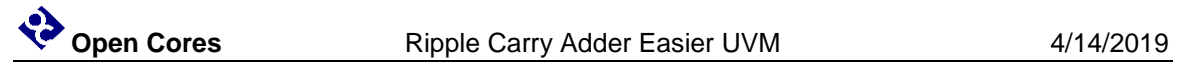

*This page has been intentionally left blank.*

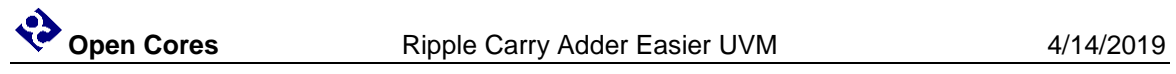

### **Revision History**

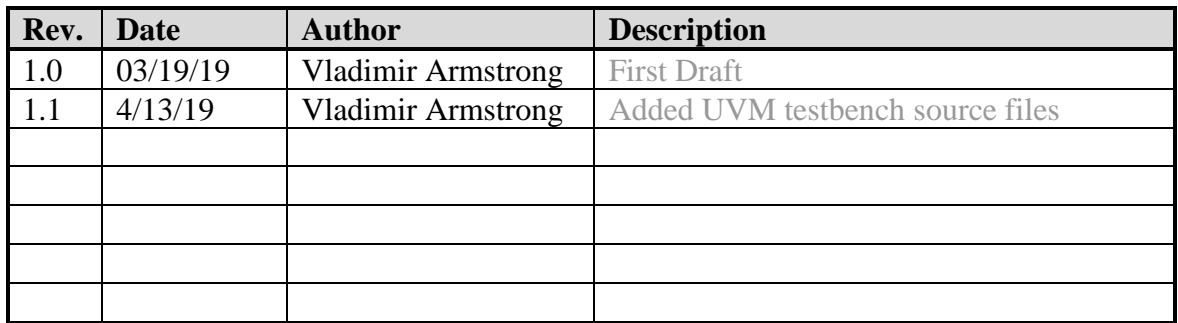

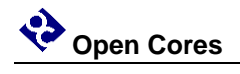

### **Contents**

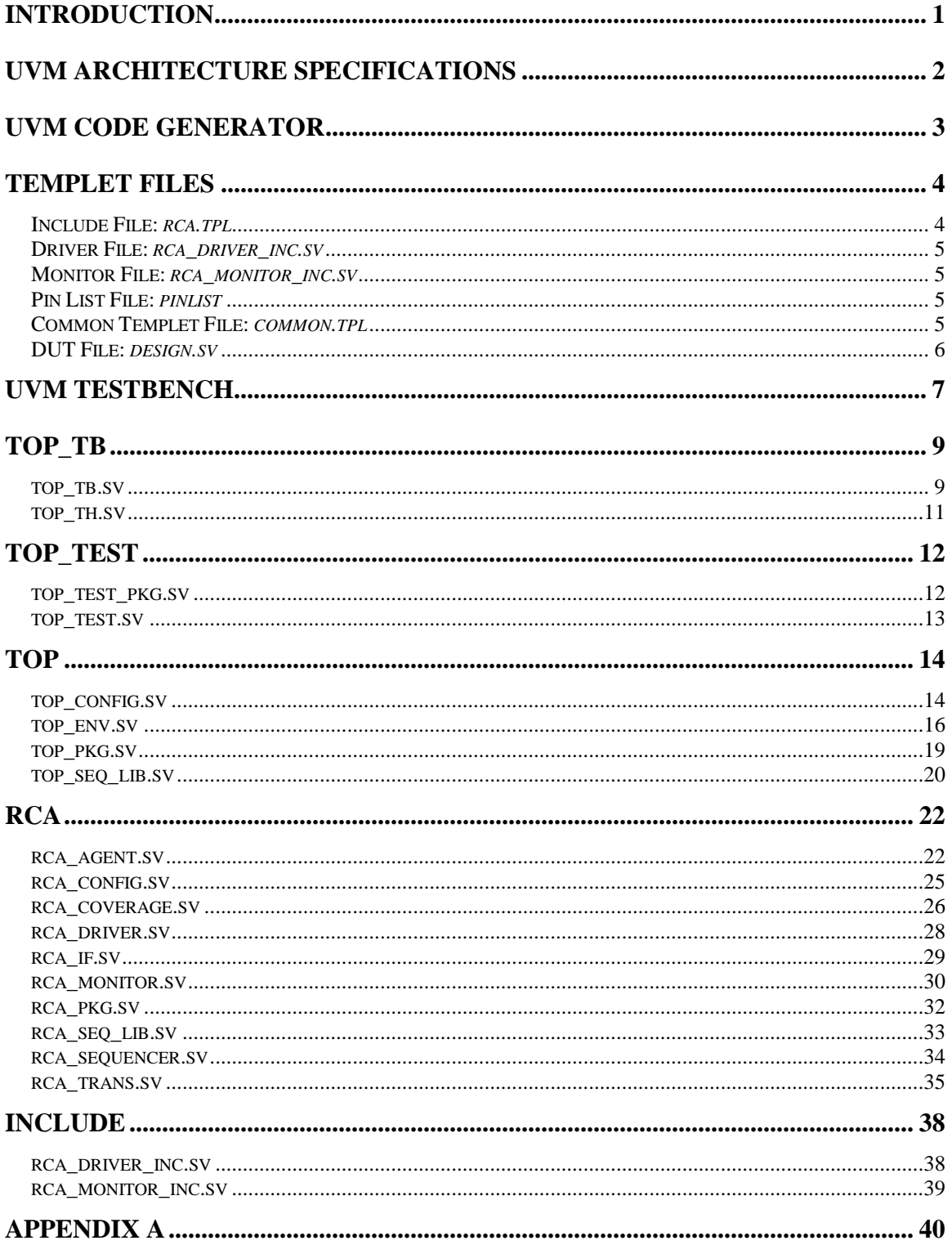

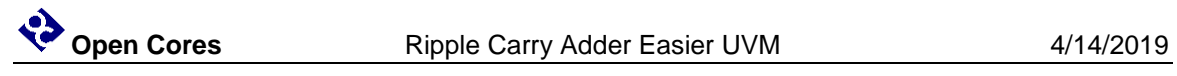

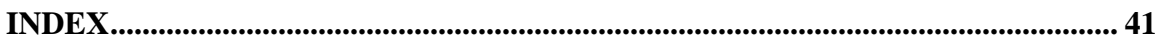

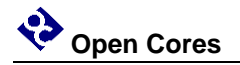

### **Introduction**

This document describes the verification of Ripple Carry Adder RTL module [\[2\]](#page-45-0) by using a minimal of Easier UVM Code Generator [\[1\]](#page-45-1) to keep it simple. The verification flow has 4 basic steps and is shown i[n Figure 1;](#page-5-0) starting with UVM architecture specifications [Figure](#page-6-0)  [2](#page-6-0) from which a templet files [\[4\]](#page-8-0) are created which are used as input to Perl script [Figure 3](#page-7-0) which outputs System Verilog UVM testbench [Figure 4.](#page-11-0)

<span id="page-5-0"></span>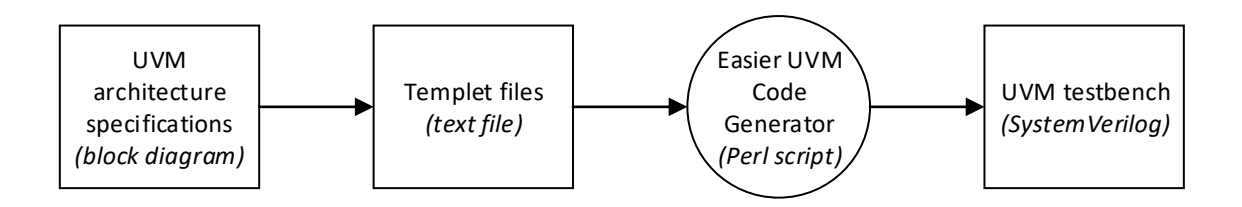

**Figure 1 Easier UVM verification flow.**

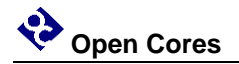

### **UVM Architecture Specifications**

The UVM architecture is specified in [Figure 2,](#page-6-0) to keep it simple Scoreboard or Reference Model is not used.

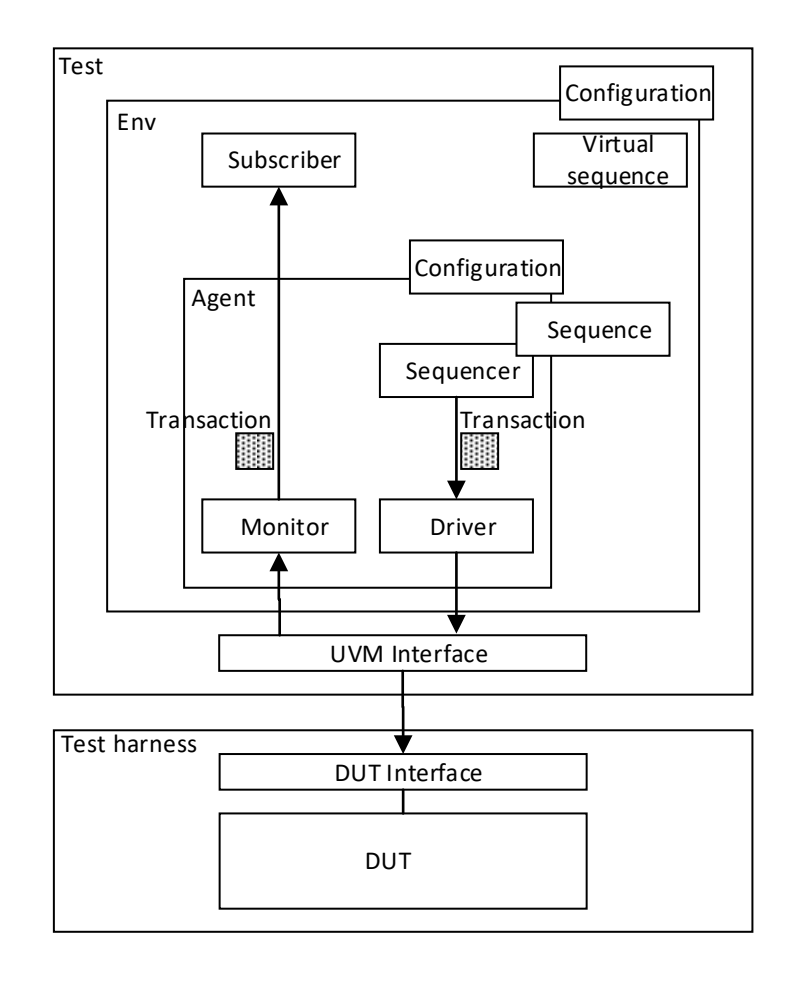

<span id="page-6-0"></span>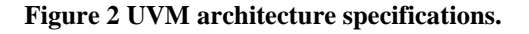

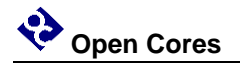

### **UVM Code Generator**

The Easier UVM Code Generator Perl script inputs 6 templet files [\[4\]](#page-8-0) and outputs UVM testbench is shown in [Figure 3.](#page-7-0)

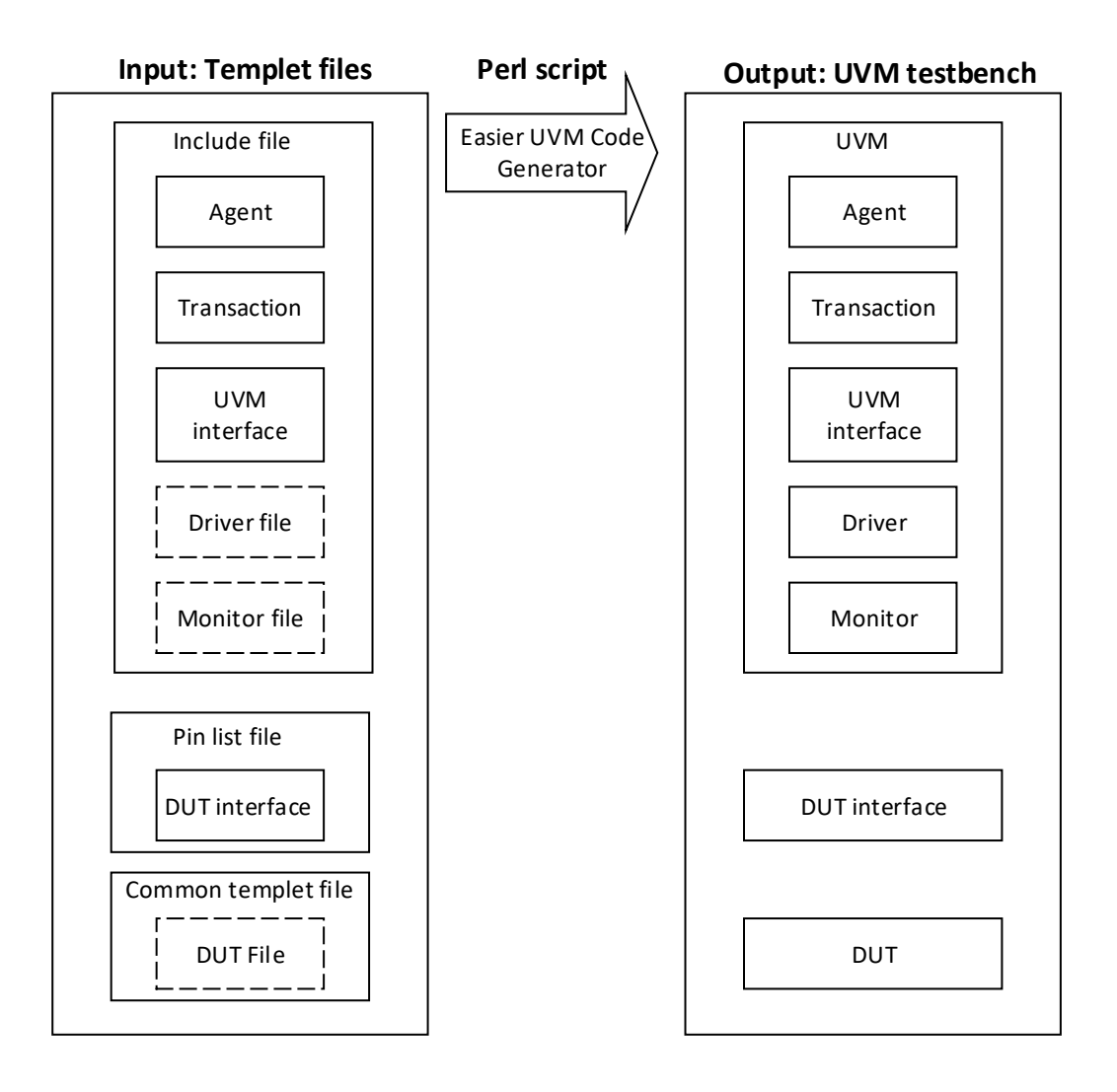

<span id="page-7-0"></span>**Figure 3 Easier UVM Code Generator.**

<span id="page-8-0"></span>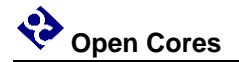

### **Templet Files**

### **Include File:** *rca.tpl*

```
# Agent
agent_name = rca
# Transaction
trans_item = trans
trans\ var = rand\ logic\ [15:0\] \ input1;trans_var = rand logic [15:0] input2;
trans_var = rand logic carryinput;
trans_var = logic carryoutput;
trans_var = logic [15:0] sum;
# Constraint
trans_var = constraint c_addr_a { 0 <= input1; input1 < 5; }
trans_var = constraint c_addr_b { 0 <= input2; input2 < 5; }
# UVM Interface
if_port = logic [15:0] a;
if_port = logic [15:0] b;
if_port = logic ci;
if_port = logic co;
if_port = logic [15:0] s;
if_port = logic clk;
# Test Clock
if_clock = clk
# Driver and Monitor pointer
driver_inc = rca_driver_inc.sv inline
monitor_inc = rca_monitor_inc.sv inline
```
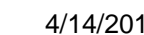

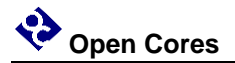

### **Driver File:** *rca\_driver\_inc.sv*

```
task rca_driver::do_drive();
  vif.a <= req.input1;
  vif.b <= req.input2;
  vif.ci <= req.carryinput;
  @(posedge vif.clk);
endtask
```
### **Monitor File:** *rca\_monitor\_inc.sv*

```
task rca_monitor::do_mon;
  forever @(posedge vif.clk)
    begin
       m_trans.input1 = vif.a;
       m_trans.input2 = vif.b;
       m_trans.carryinput = vif.ci;
       m_trans.carryoutput = vif.co;
       m_trans.sum = vif.s;
       analysis_port.write(m_trans);
       `uvm_info(get_type_name(),$sformatf("a(%0d) + b(%0d) + ci(%0d) = 
co(%0d) and s(%0d)", vif.a, vif.b, vif.ci, vif.co, vif.s), UVM_MEDIUM);
    end
endtask
```
### **Pin List File:** *pinlist*

**!**rca\_if a a b b ci ci co co s s

### **Common Templet File:** *common.tpl*

dut\_top **=** rca top\_default\_seq\_count **=** 8

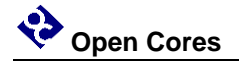

### **DUT File:** *design.sv*

```
module rca(
           input [15:0] a,
           input [15:0] b,
           input ci, // Carry Input
           output logic co, // Carry Output
           output logic [15:0] s // Sum
           );
    logic a0,a1,a2,a3,a4,a5,a6,a7;
    logic a8,a9,a10,a11,a12,a13,a14,a15;
    logic b0,b1,b2,b3,b4,b5,b6,b7;
   logic b8,b9,b10,b11,b12,b13,b14,b15;
   logic c0,c1,c2,c3,c4,c5,c6,c7;
   logic c8,c9,c10,c11,c12,c13,c14;
    logic s0,s1,s2,s3,s4,s5,s6,s7;
    logic s8,s9,s10,s11,s12,s13,s14,s15;
   assign a0 = a[0], a1 = a[1], a2 = a[2], a3 = a[3];
   assign a4 = a[4], a5 = a[5], a6 = a[6], a7 = a[7];
    assign a8 = a[8], a9 = a[9], a10 = a[10];
   assign a11 = a[11], a12 = a[12], a13 = a[13];
   assign a14 = a[14], a15 = a[15];
    assign b0 = b[0], b1 = b[1], b2 = b[2], b3 = b[3];
   assign b4 = b[4], b5 = b[5], b6 = b[6], b7 = b[7];
   assign b8 = b[8], b9 = b[9], b10 = b[10], b11 = b[11];
   assign b12 = b[12], b13 = b[13], b14 = b[14], b15 = b[15];
  assign s[0] = s0, s[1] = s1, s[2] = s2, s[3] = s3;
  assign s[4] = s4, s[5] = s5, s[6] = s6, s[7] = s7;
   assign s[8] = 88, s[9] = 89, s[10] = 810, s[11] = 811;
   assign s[12] = s12, s[13] = s13, s[14] = s14, s[15] = s15;
    fa fa_inst0(.a(a0),.b(b0),.ci(ci),.co(c0),.s(s0));
    fa fa_inst1(.a(a1),.b(b1),.ci(c0),.co(c1),.s(s1));
    fa fa_inst2(.a(a2),.b(b2),.ci(c1),.co(c2),.s(s2));
    fa fa_inst3(.a(a3),.b(b3),.ci(c2),.co(c3),.s(s3));
    fa fa_inst4(.a(a4),.b(b4),.ci(c3),.co(c4),.s(s4));
    fa fa_inst5(.a(a5),.b(b5),.ci(c4),.co(c5),.s(s5));
    fa fa_inst6(.a(a6),.b(b6),.ci(c5),.co(c6),.s(s6));
    fa fa_inst7(.a(a7),.b(b7),.ci(c6),.co(c7),.s(s7));
    fa fa_inst8(.a(a8),.b(b8),.ci(c7),.co(c8),.s(s8));
    fa fa_inst9(.a(a9),.b(b9),.ci(c8),.co(c9),.s(s9));
    fa fa_inst10(.a(a10),.b(b10),.ci(c9),.co(c10),.s(s10));
    fa fa_inst11(.a(a11),.b(b11),.ci(c10),.co(c11),.s(s11));
    fa fa_inst12(.a(a12),.b(b12),.ci(c11),.co(c12),.s(s12));
    fa fa_inst13(.a(a13),.b(b13),.ci(c12),.co(c13),.s(s13));
    fa fa_inst14(.a(a14),.b(b14),.ci(c13),.co(c14),.s(s14));
    fa fa_inst15(.a(a15),.b(b15),.ci(c14),.co(co),.s(s15));
```
**endmodule**

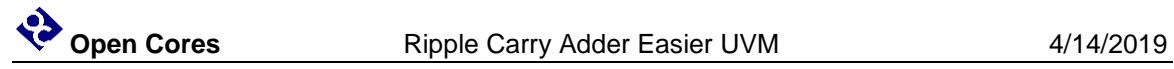

### **UVM Testbench**

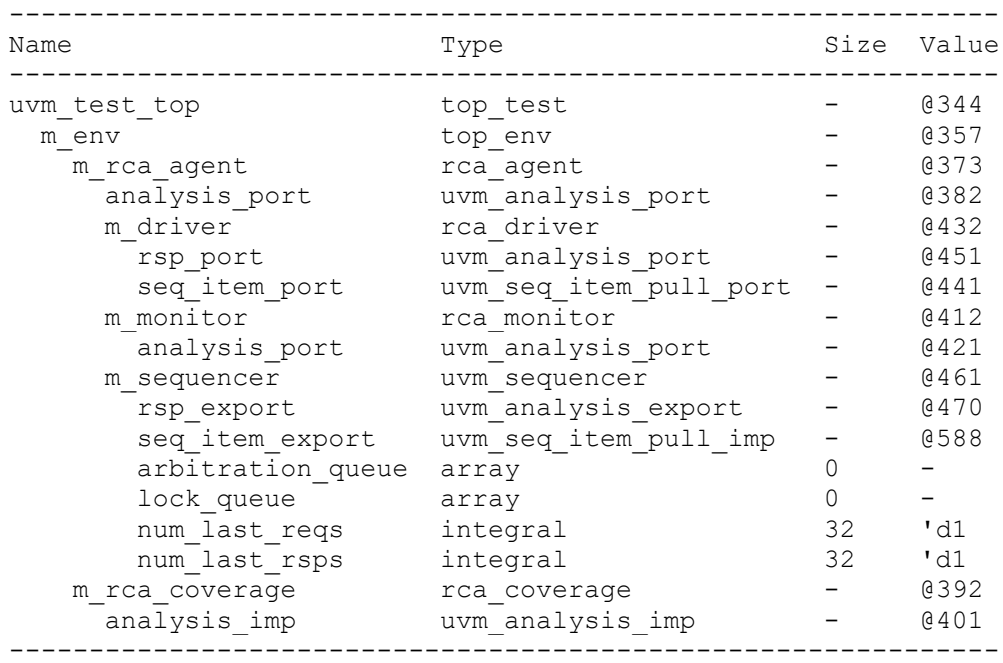

<span id="page-11-0"></span>**Figure 4 UVM testbench summary**

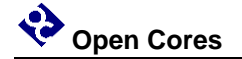

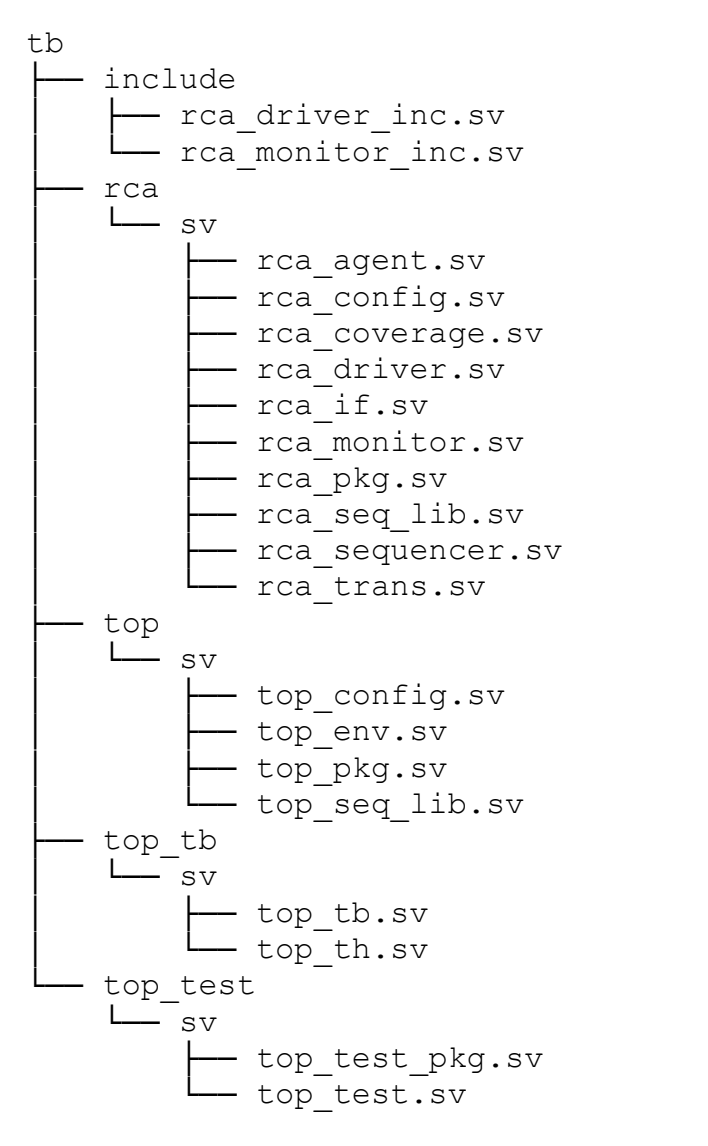

#### **Figure 5 UVM testbench directory structure**

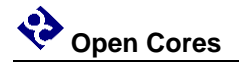

### **top\_tb**

### **top\_tb.sv**

```
module top_tb;
   timeunit 1ns;
   timeprecision 1ps;
   `include "uvm_macros.svh"
   import uvm_pkg::*;
   import top_test_pkg::*;
   import top_pkg::top_config;
   // Configuration object for top-level environment
   top_config top_env_config;
   // Test harness
   top_th th();
  // You can insert code here by setting tb inc inside module in file
common.tpl
   // You can remove the initial block below by setting 
tb qenerate run test = no in file common.tpl
   initial
  begin
   // You can insert code here by setting tb prepend to initial in file
common.tpl
     // Create and populate top-level configuration object
     top_env_config = new("top_env_config");
     if ( !top_env_config.randomize() )
       `uvm_error("top_tb", "Failed to randomize top-level configuration 
object" )
     top_env_config.rca_vif = th.rca_if_0;
     top_env_config.is_active_rca = UVM_ACTIVE;
```
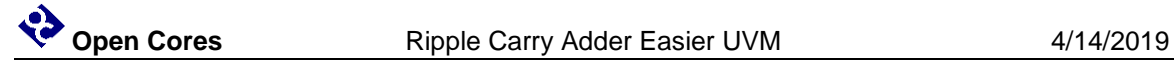

```
 top_env_config.checks_enable_rca = 1; 
    top_env_config.coverage_enable_rca = 1; 
    uvm_config_db #(top_config)::set(null, "uvm_test_top", "config",
top_env_config);
    uvm_config_db #(top_config)::set(null, "uvm_test_top.m_env",
"config", top_env_config);
   // You can insert code here by setting tb inc before run test in
file common.tpl
```
 run\_test**(); end**

**endmodule**

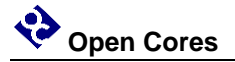

#### **top\_th.sv**

```
module top_th;
   timeunit 1ns;
   timeprecision 1ps;
   // You can remove clock and reset below by setting 
th generate clock and reset = no in file common.tpl
   // Example clock and reset declarations
   logic clock = 0;
   logic reset;
   // Example clock generator process
   always #10 clock = ~clock;
   // Example reset generator process
   initial
   begin
    reset = 0; // Active low reset in this example
     #75 reset = 1;
   end
   assign rca_if_0.clk = clock;
  // You can insert code here by setting th inc inside module in file
common.tpl
   // Pin-level interfaces connected to DUT
   // You can remove interface instances by setting 
generate interface instance = no in the interface template file
  rca if rca if 0 ();
   rca uut (
     .a (rca_if_0.a),
     .b (rca_if_0.b),
     .ci(rca_if_0.ci),
     .co(rca_if_0.co),
     .s (rca_if_0.s)
   );
endmodule
```
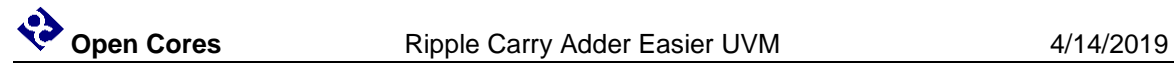

### **top\_test**

### **top\_test\_pkg.sv**

**package** top\_test\_pkg**;**

`include "uvm\_macros.svh"

**import** uvm\_pkg**::\*;**

 **import** rca\_pkg**::\*; import** top\_pkg**::\*;**

`include "top\_test.sv"

**endpackage :** top\_test\_pkg

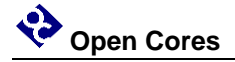

#### **top\_test.sv**

// You can insert code here by setting test inc before class in file common.tpl

**class** top\_test **extends** uvm\_test**;**

`uvm\_component\_utils**(**top\_test**)**

top\_env m\_env**;**

**extern function new(string** name**,** uvm\_component parent**);**

// You can remove build phase method by setting test generate methods inside class = no in file common.tpl

**extern function void** build\_phase**(**uvm\_phase phase**);**

// You can insert code here by setting test inc inside class in file common.tpl

**endclass :** top\_test

```
function top test::new(string name, uvm component parent);
   super.new(name, parent);
endfunction : new
```
// You can remove build\_phase method by setting test generate methods after class = no in file common.tpl

**function void** top\_test**::**build\_phase**(**uvm\_phase phase**);**

// You can insert code here by setting test prepend to build phase in file common.tpl

 // You could modify any test-specific configuration object variables here

m\_env **=** top\_env**::**type\_id**::**create**(**"m\_env"**, this);**

// You can insert code here by setting test append to build phase in file common.tpl

**endfunction :** build\_phase

// You can insert code here by setting test inc after class in file common.tpl

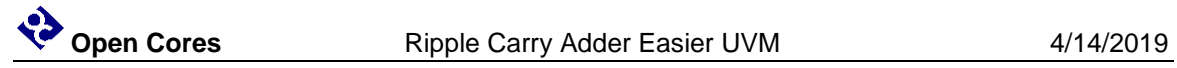

### **top**

### **top\_config.sv**

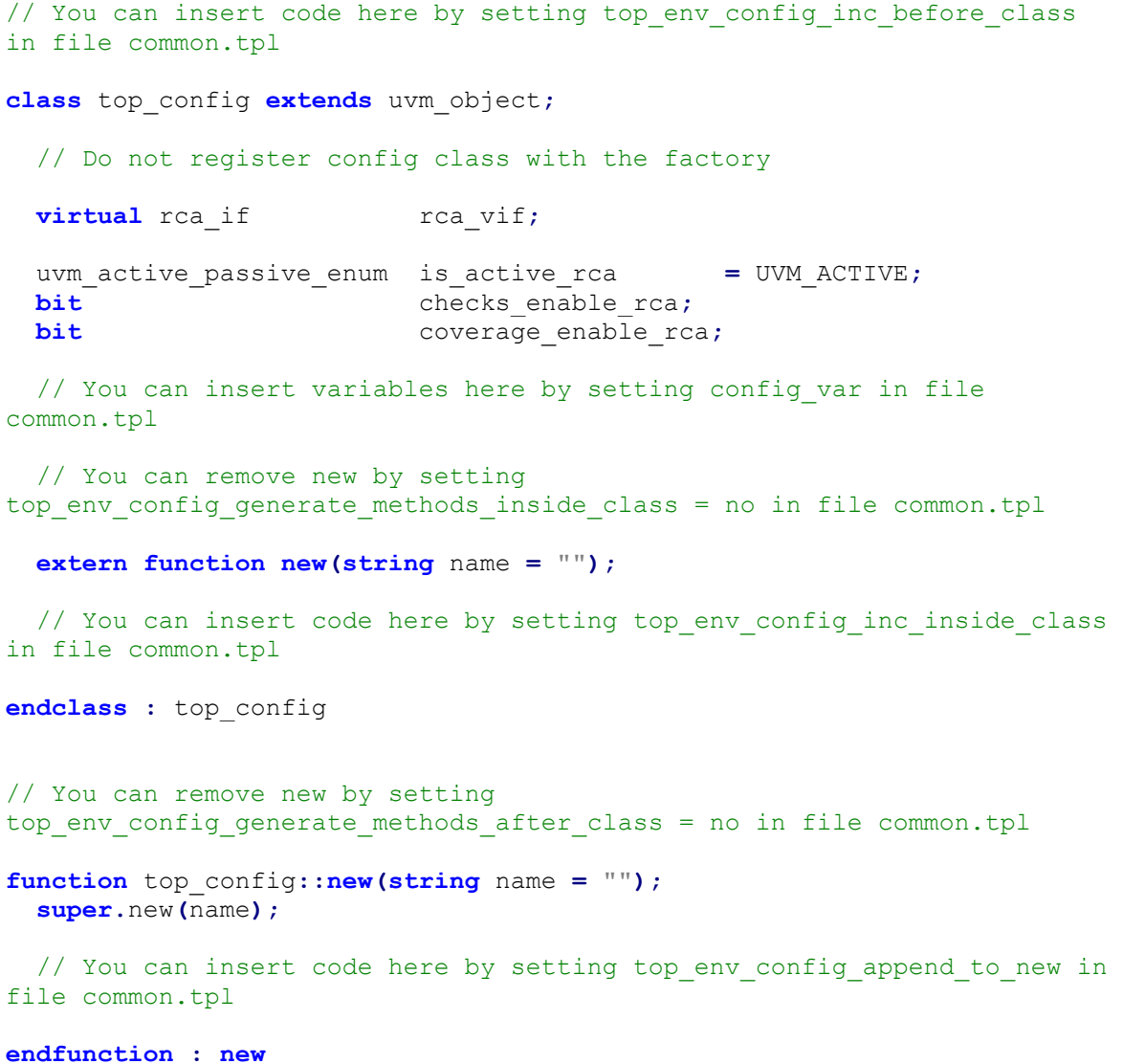

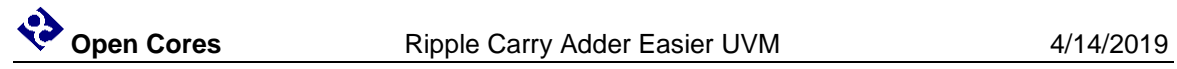

// You can insert code here by setting top env config inc after class in file common.tpl

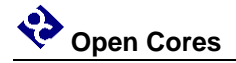

#### **top\_env.sv**

// You can insert code here by setting top env inc before class in file common.tpl

**class** top\_env **extends** uvm\_env**;**

`uvm\_component\_utils**(**top\_env**)**

**extern function new(string** name**,** uvm\_component parent**);**

 // Child agents rca\_config m\_rca\_config**;** rca\_agent m\_rca\_agent**;** rca\_coverage m\_rca\_coverage**;**

top\_config m\_config**;**

// You can remove build/connect/run phase by setting top env generate methods inside class = no in file common.tpl

 **extern function void** build\_phase**(**uvm\_phase phase**); extern function void** connect\_phase**(**uvm\_phase phase**); extern function void** end\_of\_elaboration\_phase**(**uvm\_phase phase**); extern task** run phase (uvm phase phase);

```
// You can insert code here by setting top env inc inside class in
file common.tpl
```
**endclass :** top\_env

**function** top\_env**::new(string** name**,** uvm\_component parent**); super.**new**(**name**,** parent**); endfunction : new**

```
// You can remove build/connect/run phase by setting
top env generate methods after class = no in file common.tpl
```
**function void** top\_env**::**build\_phase**(**uvm\_phase phase**);** `uvm\_info**(**get\_type\_name**(),** "In build\_phase"**,** UVM\_HIGH**)**

// You can insert code here by setting top env prepend to build phase in file common.tpl

```
 if (!uvm_config_db #(top_config)::get(this, "", "config", m_config))
   `uvm_error(get_type_name(), "Unable to get top_config")
```

```
m_rca_config = new("m_rca_config");<br>m_rca_config.vif = m config.rca vif;
 m_rca_config.vif = m_config.rca_vif; 
 m_rca_config.is_active = m_config.is_active_rca; 
 m_rca_config.checks_enable = m_config.checks_enable_rca; 
  m_rca_config.coverage_enable = m_config.coverage_enable_rca;
```

```
// You can insert code here by setting agent copy config vars in file
rca.tpl
   uvm_config_db #(rca_config)::set(this, "m_rca_agent", "config",
m_rca_config);
   if (m_rca_config.is_active == UVM_ACTIVE )
    uvm_config_db #(rca_config)::set(this, "m_rca_agent.m_sequencer",
"config", m_rca_config);
  uvm_config_db #(rca_config)::set(this, "m_rca_coverage", "config",
m_rca_config);
  m_rca_agent = rca_agent ::type_id::create("m_rca_agent", this);
  m_rca_coverage = rca_coverage::type_id::create("m_rca_coverage",
this);
  // You can insert code here by setting top env append to build phase
in file common.tpl
endfunction : build_phase
function void top_env::connect_phase(uvm_phase phase);
   `uvm_info(get_type_name(), "In connect_phase", UVM_HIGH)
  m_rca_agent.analysis_port.connect(m_rca_coverage.analysis_export);
  // You can insert code here by setting top env append to connect phase
in file common.tpl
endfunction : connect_phase
// You can remove end of elaboration phase by setting
top env generate end of elaboration = no in file common.tpl
function void top_env::end_of_elaboration_phase(uvm_phase phase);
  uvm_factory factory = uvm_factory::get();
   `uvm_info(get_type_name(), "Information printed from 
top_env::end_of_elaboration_phase method", UVM_MEDIUM)
   `uvm_info(get_type_name(), $sformatf("Verbosity threshold is %d",
get_report_verbosity_level()), UVM_MEDIUM)
  uvm_top.print_topology();
   factory.print();
endfunction : end_of_elaboration_phase
// You can remove run phase by setting top env generate run phase = no
in file common.tpl
task top_env::run_phase(uvm_phase phase);
  top_default_seq vseq;
  vseq = top_default_seq::type_id::create("vseq");
  vseq.set_item_context(null, null);
   if ( !vseq.randomize() )
```
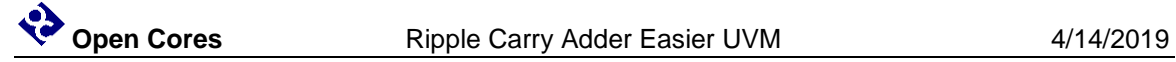

```
 `uvm_fatal(get_type_name(), "Failed to randomize virtual sequence")
vseq.m rca agent = m rca agent;
 vseq.set_starting_phase(phase);
 vseq.start(null);
```
// You can insert code here by setting top env append to run phase in file common.tpl

**endtask :** run\_phase

// You can insert code here by setting top env inc after class in file common.tpl

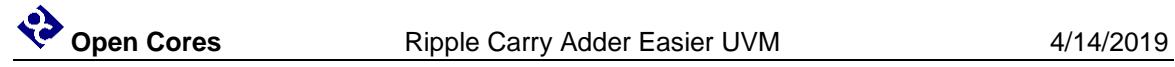

### **top\_pkg.sv**

**package** top\_pkg**;** `include "uvm\_macros.svh" **import** uvm\_pkg**::\*; import** rca\_pkg**::\*;** `include "top\_config.sv" `include "top seq lib.sv" `include "top\_env.sv" **endpackage :** top\_pkg

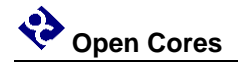

#### **top\_seq\_lib.sv**

```
class top_default_seq extends uvm_sequence #(uvm_sequence_item);
   `uvm_object_utils(top_default_seq)
  rca_agent m_rca_agent;
   // Number of times to repeat child sequences
  int m_seq_count = 8;
  extern function new(string name = "");
  extern task body();
  extern task pre_start();
  extern task post_start();
`ifndef UVM POST VERSION 1 1
  // Functions to support UVM 1.2 objection API in UVM 1.1
 extern function uvm phase get starting phase ();
  extern function void set_starting_phase(uvm_phase phase);
`endif
endclass : top_default_seq
function top_default_seq::new(string name = "");
  super.new(name);
endfunction : new
task top_default_seq::body();
   `uvm_info(get_type_name(), "Default sequence starting", UVM_HIGH)
  repeat (m_seq_count)
  begin
     fork
       if (m_rca_agent.m_config.is_active == UVM_ACTIVE)
       begin
         rca_default_seq seq;
         seq = rca_default_seq::type_id::create("seq");
         seq.set_item_context(this, m_rca_agent.m_sequencer);
         if ( !seq.randomize() )
           `uvm_error(get_type_name(), "Failed to randomize sequence")
         seq.set_starting_phase( get_starting_phase() );
         seq.start(m_rca_agent.m_sequencer, this);
       end
     join
  end
   `uvm_info(get_type_name(), "Default sequence completed", UVM_HIGH)
endtask : body
task top_default_seq::pre_start();
```
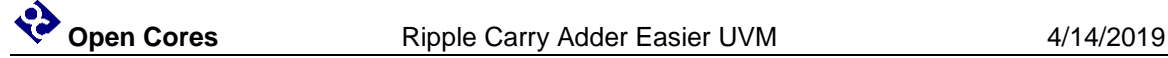

```
 uvm_phase phase = get_starting_phase();
   if (phase != null)
    phase.raise_objection(this);
endtask: pre_start
task top_default_seq::post_start();
  uvm_phase phase = get_starting_phase();
  if (phase != null)
    phase.drop_objection(this);
endtask: post_start
`ifndef UVM POST VERSION 1 1
function uvm_phase top_default_seq::get_starting_phase();
  return starting_phase;
endfunction: get_starting_phase
function void top_default_seq::set_starting_phase(uvm_phase phase);
  starting_phase = phase;
endfunction: set starting phase
`endif
```
// You can insert code here by setting top seq inc in file common.tpl

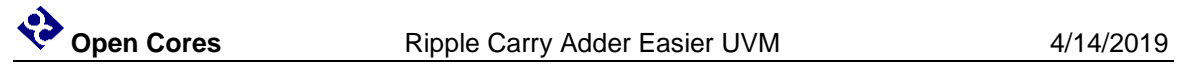

### **rca**

### **rca\_agent.sv**

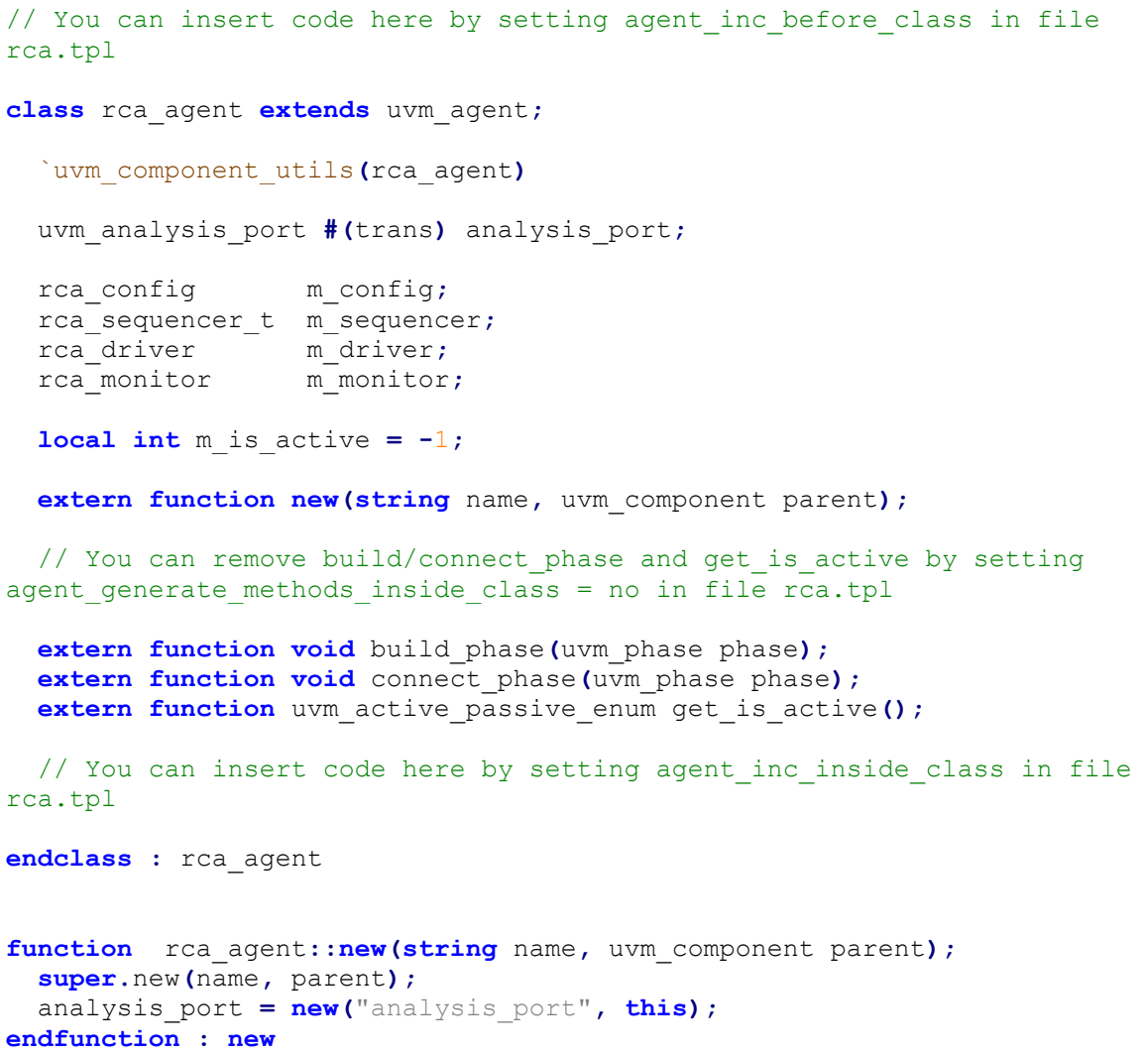

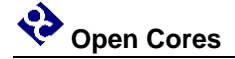

```
// You can remove build/connect phase and get is active by setting
agent generate methods after class = no in file rca.tpl
function void rca_agent::build_phase(uvm_phase phase);
  // You can insert code here by setting agent prepend to build phase in
file rca.tpl
   if (!uvm_config_db #(rca_config)::get(this, "", "config", m_config))
     `uvm_error(get_type_name(), "rca config not found")
   m_monitor = rca_monitor ::type_id::create("m_monitor", this);
   if (get_is_active() == UVM_ACTIVE)
  begin
    m_driver = rca_driver ::type_id::create("m_driver", this);
    m_sequencer = rca_sequencer_t::type_id::create("m_sequencer", this);
   end
  // You can insert code here by setting agent append to build phase in
file rca.tpl
endfunction : build_phase
function void rca_agent::connect_phase(uvm_phase phase);
   if (m_config.vif == null)
     `uvm_warning(get_type_name(), "rca virtual interface is not set!")
   m_monitor.vif = m_config.vif;
   m_monitor.analysis_port.connect(analysis_port);
   if (get_is_active() == UVM_ACTIVE)
  begin
    m_driver.seq_item_port.connect(m_sequencer.seq_item_export);
    m_driver.vif = m_config.vif;
   end
  // You can insert code here by setting agent append to connect phase
in file rca.tpl
endfunction : connect_phase
function uvm_active_passive_enum rca_agent::get_is_active();
  if (m is active == -1)
  begin
    if (uvm_config_db#(uvm_bitstream_t)::get(this, "", "is_active",
m_is_active))
    begin
       if (m_is_active != m_config.is_active)
        `uvm_warning(get_type_name(), "is_active field in config_db 
conflicts with config object")
    end
    else
       m_is_active = m_config.is_active;
   end
```
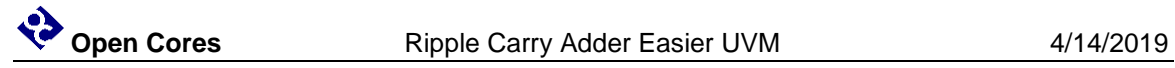

 **return** uvm\_active\_passive\_enum'**(**m\_is\_active**); endfunction :** get\_is\_active

// You can insert code here by setting agent\_inc\_after\_class in file rca.tpl

![](_page_29_Picture_0.jpeg)

#### **rca\_config.sv**

// You can insert code here by setting agent config inc before class in file rca.tpl

**class** rca\_config **extends** uvm\_object**;**

// Do not register config class with the factory

**virtual** rca\_if vif**;**

 uvm\_active\_passive\_enum is\_active **=** UVM\_ACTIVE**; bit** coverage enable; **bit** checks enable;

// You can insert variables here by setting config var in file rca.tpl

 // You can remove new by setting agent config generate methods inside class = no in file rca.tpl

**extern function new(string** name **=** ""**);**

// You can insert code here by setting agent config inc inside class in file rca.tpl

**endclass :** rca\_config

// You can remove new by setting agent config generate methods after class = no in file  $rca.tpl$ 

```
function rca_config::new(string name = "");
   super.new(name);
endfunction : new
```
// You can insert code here by setting agent config inc after class in file rca.tpl

![](_page_30_Picture_0.jpeg)

#### **rca\_coverage.sv**

```
// You can insert code here by setting agent cover inc before class in
file rca.tpl
class rca_coverage extends uvm_subscriber #(trans);
   `uvm_component_utils(rca_coverage)
  rca_config m_config; 
 bit m is covered;
   trans m_item;
 // You can replace covergroup m cov by setting agent cover inc in file
rca.tpl
  // or remove covergroup m cov by setting
agent cover generate methods inside class = no in file rca.tpl
   covergroup m_cov;
     option.per_instance = 1;
     // You may insert additional coverpoints here ...
     cp_input1: coverpoint m_item.input1;
     // Add bins here if required
     cp_input2: coverpoint m_item.input2;
     // Add bins here if required
     cp_carryinput: coverpoint m_item.carryinput;
     // Add bins here if required
     cp_carryoutput: coverpoint m_item.carryoutput;
     // Add bins here if required
     cp_sum: coverpoint m_item.sum;
     // Add bins here if required
   endgroup
  // You can remove new, write, and report phase by setting
agent cover generate methods inside class = no in file rca.tpl
   extern function new(string name, uvm_component parent);
  extern function void write(input trans t);
   extern function void build_phase(uvm_phase phase);
   extern function void report_phase(uvm_phase phase);
  // You can insert code here by setting agent cover inc inside class in
file rca.tpl
endclass : rca_coverage 
// You can remove new, write, and report phase by setting
```
agent cover generate methods after class = no in file rca.tpl

```
function rca_coverage::new(string name, uvm_component parent);
   super.new(name, parent);
  m_is_covered = 0;
 m \overline{\text{cov}} = \textbf{new}();
endfunction : new
function void rca_coverage::write(input trans t);
 m item = t;
  if (m_config.coverage_enable)
  begin
     m_cov.sample();
     // Check coverage - could use m_cov.option.goal instead of 100 if 
your simulator supports it
    if (m cov.get inst coverage() >= 100) m is covered = 1;
   end
endfunction : write
function void rca_coverage::build_phase(uvm_phase phase);
   if (!uvm_config_db #(rca_config)::get(this, "", "config", m_config))
     `uvm_error(get_type_name(), "rca config not found")
endfunction : build_phase
function void rca_coverage::report_phase(uvm_phase phase);
   if (m_config.coverage_enable)
     `uvm_info(get_type_name(), $sformatf("Coverage score = %3.1f%%",
m_cov.get_inst_coverage()), UVM_MEDIUM)
   else
     `uvm_info(get_type_name(), "Coverage disabled for this agent",
UVM_MEDIUM)
endfunction : report_phase
```
// You can insert code here by setting agent cover inc after class in file rca.tpl

![](_page_32_Picture_0.jpeg)

#### **rca\_driver.sv**

```
// You can insert code here by setting driver inc before class in file
rca.tpl
class rca_driver extends uvm_driver #(trans);
   `uvm_component_utils(rca_driver)
  virtual rca_if vif;
   extern function new(string name, uvm_component parent);
  // Methods run phase and do drive generated by setting driver inc in
file rca.tpl
  extern task run_phase(uvm_phase phase);
  extern task do_drive();
 // You can insert code here by setting driver inc inside class in file
rca.tpl
endclass : rca_driver 
function rca_driver::new(string name, uvm_component parent);
   super.new(name, parent);
endfunction : new
task rca_driver::run_phase(uvm_phase phase);
   `uvm_info(get_type_name(), "run_phase", UVM_HIGH)
   forever
  begin
     seq_item_port.get_next_item(req);
       `uvm_info(get_type_name(), {"req item\n",req.sprint}, UVM_HIGH)
     do_drive();
     seq_item_port.item_done();
   end
endtask : run_phase
// Start of inlined include file 
generated_tb/tb/include/rca_driver_inc.sv
task rca_driver::do_drive();
  vif.a <= req.input1;
  vif.b <= req.input2;
  vif.ci <= req.carryinput;
   @(posedge vif.clk);
endtask// End of inlined include file
// You can insert code here by setting driver inc after class in file
rca.tpl
```
![](_page_33_Picture_0.jpeg)

### **rca\_if.sv**

**interface** rca\_if**(); timeunit** 1ns**; timeprecision** 1ps**; import** rca\_pkg**::\*; logic [**15**:**0**]** a**; logic [**15**:**0**]** b**; logic** ci**; logic** co**; logic [**15**:**0**]** s**; logic** clk**;** // You can insert properties and assertions here

// You can insert code here by setting if inc inside interface in file rca.tpl

**endinterface :** rca\_if

![](_page_34_Picture_0.jpeg)

#### **rca\_monitor.sv**

```
// You can insert code here by setting monitor inc before class in file
rca.tpl
class rca_monitor extends uvm_monitor;
   `uvm_component_utils(rca_monitor)
  virtual rca_if vif;
  uvm_analysis_port #(trans) analysis_port;
  trans m_trans;
  extern function new(string name, uvm_component parent);
 // Methods build phase, run phase, and do mon generated by setting
monitor inc in file rca.tpl
  extern function void build_phase(uvm_phase phase);
  extern task run_phase(uvm_phase phase);
  extern task do_mon();
 // You can insert code here by setting monitor inc inside class in
file rca.tpl
endclass : rca_monitor 
function rca monitor::new(string name, uvm component parent);
  super.new(name, parent);
  analysis_port = new("analysis_port", this);
endfunction : new
function void rca_monitor::build_phase(uvm_phase phase);
endfunction : build_phase
task rca_monitor::run_phase(uvm_phase phase);
   `uvm_info(get_type_name(), "run_phase", UVM_HIGH)
  m_trans = trans::type_id::create("m_trans");
  do_mon();
endtask : run_phase
// Start of inlined include file 
generated_tb/tb/include/rca_monitor_inc.sv
task rca_monitor::do_mon;
  forever @(posedge vif.clk)
    begin
      m_trans.input1 = vif.a;
      m_trans.input2 = vif.b;
      m_trans.carryinput = vif.ci;
```

```
 m_trans.carryoutput = vif.co;
       m_trans.sum = vif.s;
      analysis_port.write(m_trans);
       `uvm_info(get_type_name(),$sformatf("a(%0d) + b(%0d) + ci(%0d) = 
co(%0d) and s(%0d)", vif.a, vif.b, vif.ci, vif.co, vif.s), UVM_MEDIUM);
    end
endtask// End of inlined include file
```
// You can insert code here by setting monitor inc after class in file rca.tpl

![](_page_36_Picture_0.jpeg)

### **rca\_pkg.sv**

```
package rca_pkg;
   `include "uvm_macros.svh"
   import uvm_pkg::*;
   `include "rca_trans.sv"
   `include "rca_config.sv"
   `include "rca_driver.sv"
   `include "rca_monitor.sv"
   `include "rca_sequencer.sv"
   `include "rca_coverage.sv"
  `include "rca_agent.sv"
   `include "rca_seq_lib.sv"
```
**endpackage :** rca\_pkg

![](_page_37_Picture_0.jpeg)

#### **rca\_seq\_lib.sv**

```
class rca_default_seq extends uvm_sequence #(trans);
   `uvm_object_utils(rca_default_seq)
   extern function new(string name = "");
   extern task body();
`ifndef UVM POST VERSION 1 1
   // Functions to support UVM 1.2 objection API in UVM 1.1
  extern function uvm phase get starting phase ();
   extern function void set_starting_phase(uvm_phase phase);
`endif
endclass : rca_default_seq
function rca_default_seq::new(string name = "");
   super.new(name);
endfunction : new
task rca_default_seq::body();
   `uvm_info(get_type_name(), "Default sequence starting", UVM_HIGH)
   req = trans::type_id::create("req");
   start_item(req);
   if ( !req.randomize() )
     `uvm_error(get_type_name(), "Failed to randomize transaction")
   finish_item(req);
   `uvm_info(get_type_name(), "Default sequence completed", UVM_HIGH)
endtask : body
`ifndef UVM POST VERSION 1 1
function uvm phase rca default seq::get starting phase();
   return starting_phase;
endfunction: get starting phase
function void rca_default_seq::set_starting_phase(uvm_phase phase);
  starting_phase = phase;
endfunction: set_starting_phase
`endif
// You can insert code here by setting agent seq inc in file rca.tpl
```
![](_page_38_Picture_0.jpeg)

#### **rca\_sequencer.sv**

// Sequencer class is specialization of uvm\_sequencer **typedef** uvm\_sequencer **#(**trans**)** rca\_sequencer\_t**;**

![](_page_39_Picture_0.jpeg)

#### **rca\_trans.sv**

// You can insert code here by setting trans inc before class in file rca.tpl

```
class trans extends uvm_sequence_item;
```
`uvm\_object\_utils**(**trans**)**

 // To include variables in copy, compare, print, record, pack, unpack, and compare2string, define them using trans var in file rca.tpl // To exclude variables from compare, pack, and unpack methods, define them using trans meta in file rca.tpl

```
 // Transaction variables
 rand logic [15:0] input1;
 rand logic [15:0] input2;
 rand logic carryinput;
 logic carryoutput;
 logic [15:0] sum;
 constraint c_addr_a { 0 <= input1; input1 < 5; }
 constraint c_addr_b { 0 <= input2; input2 < 5; }
```

```
 extern function new(string name = "");
```

```
 // You can remove do_copy/compare/print/record and convert2string 
method by setting trans generate methods inside class = no in file
rca.tpl
  extern function void do_copy(uvm_object rhs);
  extern function bit do_compare(uvm_object rhs, uvm_comparer 
comparer);
   extern function void do_print(uvm_printer printer);
   extern function void do_record(uvm_recorder recorder);
   extern function void do_pack(uvm_packer packer);
   extern function void do_unpack(uvm_packer packer);
   extern function string convert2string();
 // You can insert code here by setting trans inc inside class in file
rca.tpl
endclass : trans 
function trans::new(string name = "");
   super.new(name);
endfunction : new
// You can remove do_copy/compare/print/record and convert2string method 
by setting trans generate methods after class = no in file rca.tpl
function void trans::do_copy(uvm_object rhs);
  trans rhs_;
   if (!$cast(rhs_, rhs))
```

```
 `uvm_fatal(get_type_name(), "Cast of rhs object failed")
   super.do_copy(rhs);
 input1 = rhs_.input1; 
 input2 = rhs_.input2; 
  carryinput = rhs_.carryinput;
  carryoutput = rhs_.carryoutput;
  sum = rhs_.sum; 
endfunction : do_copy
function bit trans::do_compare(uvm_object rhs, uvm_comparer comparer);
  bit result;
  trans rhs_;
  if (!$cast(rhs_, rhs))
 `uvm_fatal(get_type_name(), "Cast of rhs object failed")
 result = super.do_compare(rhs, comparer);
  result &= comparer.compare_field("input1", input1, 
rhs_.input1, $bits(input1));
  result &= comparer.compare_field("input2", input2, 
rhs_.input2, $bits(input2));
  result &= comparer.compare_field("carryinput", carryinput, 
rhs_.carryinput, $bits(carryinput));
  result &= comparer.compare_field("carryoutput", carryoutput,
rhs_.carryoutput, $bits(carryoutput));
  result &= comparer.compare_field("sum", sum, rhs_.sum, 
$bits(sum));
  return result;
endfunction : do_compare
function void trans::do_print(uvm_printer printer);
   if (printer.knobs.sprint == 0)
     `uvm_info(get_type_name(), convert2string(), UVM_MEDIUM)
  else
    printer.m_string = convert2string();
endfunction : do_print
function void trans:: do record (uvm recorder recorder);
  super.do_record(recorder);
  // Use the record macros to record the item fields:
  `uvm_record_field("input1", input1) 
   `uvm_record_field("input2", input2) 
 `uvm_record_field("carryinput", carryinput)
 `uvm_record_field("carryoutput", carryoutput)
   `uvm_record_field("sum", sum) 
endfunction : do_record
function void trans::do_pack(uvm_packer packer);
   super.do_pack(packer);
   `uvm_pack_int(input1) 
   `uvm_pack_int(input2) 
   `uvm_pack_int(carryinput) 
   `uvm_pack_int(carryoutput)
   `uvm_pack_int(sum) 
endfunction : do_pack
```
![](_page_41_Picture_1.jpeg)

```
function void trans::do_unpack(uvm_packer packer);
  super.do_unpack(packer);
   `uvm_unpack_int(input1) 
  `uvm_unpack_int(input2) 
  `uvm_unpack_int(carryinput) 
   `uvm_unpack_int(carryoutput)
   `uvm_unpack_int(sum) 
endfunction : do_unpack
function string trans::convert2string();
  string s;
  $sformat(s, "%s\n", super.convert2string());
   $sformat(s, {"%s\n",
 "input1 = 'h%0h 'd%0d\n",
 "input2 = 'h%0h 'd%0d\n",
    "carryinput = 'h%0h 'd%0d\n",
    "carryoutput = 'h%0h 'd%0d\n",
   "sum = 'h%0h 'd%0d\n"},
    get_full_name(), input1, input1, input2, input2, carryinput,
carryinput, carryoutput, carryoutput, sum, sum);
  return s;
endfunction : convert2string
```
// You can insert code here by setting trans inc after class in file rca.tpl

![](_page_42_Picture_0.jpeg)

### **include**

### **rca\_driver\_inc.sv**

**task** rca\_driver**::**do\_drive**();** vif**.**a **<=** req**.**input1**;** vif**.**b **<=** req**.**input2**;** vif**.**ci **<=** req**.**carryinput**; @(posedge** vif**.**clk**); endtask**

![](_page_43_Picture_1.jpeg)

### **rca\_monitor\_inc.sv**

```
task rca_monitor::do_mon;
  forever @(posedge vif.clk)
    begin
      m_trans.input1 = vif.a;
      m_trans.input2 = vif.b;
      m_trans.carryinput = vif.ci;
      m_trans.carryoutput = vif.co;
      m_trans.sum = vif.s;
      analysis_port.write(m_trans);
       `uvm_info(get_type_name(),$sformatf("a(%0d) + b(%0d) + ci(%0d) = 
co(%0d) and s(%0d)", vif.a, vif.b, vif.ci, vif.co, vif.s), UVM_MEDIUM);
    end
endtask
```
# **Appendix A**

### **Simulation Results**

```
UVM_INFO ../tb/rca/sv/rca_monitor.sv(71) @ 10000:
uvm test top.m env.m rca agent.m monitor [rca monitor] a(1) + b(0) + ci(0) =
co(0) and s(1)UVM_INFO ../tb/rca/sv/rca_monitor.sv(71) @ 30000:
uvm test top.m env.m rca agent.m monitor [rca monitor] a(4) + b(0) + ci(1) =co(0) and s(5)UVM INFO ../tb/rca/sv/rca monitor.sv(71) @ 50000:
uvm test top.m env.m rca agent.m monitor [rca monitor] a(4) + b(4) + ci(0) =co(0) and s(8)UVM_INFO ../tb/rca/sv/rca_monitor.sv(71) @ 70000:
uvm test top.m env.m rca agent.m monitor [rca monitor] a(3) + b(2) + ci(0) =
co(0) and s(5)UVM_INFO ../tb/rca/sv/rca_monitor.sv(71) @ 90000:
uvm test top.m env.m rca agent.m monitor [rca monitor] a(0) + b(4) + ci(0) =co(0) and s(4)UVM_INFO ../tb/rca/sv/rca_monitor.sv(71) @ 110000:
uvm test top.m env.m rca agent.m monitor [rca monitor] a(4) + b(1) + ci(1) =co(0) and s(6)UVM INFO ../tb/rca/sv/rca monitor.sv(71) @ 130000:
uvm test top.m env.m rca agent.m monitor [rca monitor] a(4) + b(4) + ci(0) =co(0) and s(8)
UVM INFO ../tb/rca/sv/rca monitor.sv(71) @ 150000:
uvm test top.m env.m rca agent.m monitor [rca monitor] a(1) + b(1) + ci(1) =
co(0) and s(3)
```
![](_page_45_Picture_0.jpeg)

# **Index**

- <span id="page-45-1"></span>1. Doulos. *Easier UVM*. Retrieved from <https://www.doulos.com/knowhow/sysverilog/uvm/easier/>
- <span id="page-45-0"></span>2. EDA Playground. *RCA UVM*. Retrieved from <https://www.edaplayground.com/x/6HXS>